## **Posit Workbench Extension in VS Code**

## **Table of contents**

The Posit Workbench Extension provides several useful tools when developing in VS Code sessions running on Posit Workbench.

- Quick access to the Posit Workbench home page from the **Posit Workbench** home button in the Status Bar at the bottom of the screen.
- Proxied Servers view to securely proxy application and API web servers available from the **Posit logo** in the Activity Bar on the left-hand side.
- Workbench Jobs view to easily start new Workbench Jobs from within a VS Code environment, as well as monitor or terminate running jobs. Job output streams can also be viewed for more detail.

## i Note

If the Posit Workbench Extension for VS Code is not installed, please contact your administrator and refer them to these [installation instructions.](../../../../server/vscode_sessions/installation.qmd#installing-the-rstudio-workbench-extension) Without the extension VS Code sessions will launch but without the additional features.

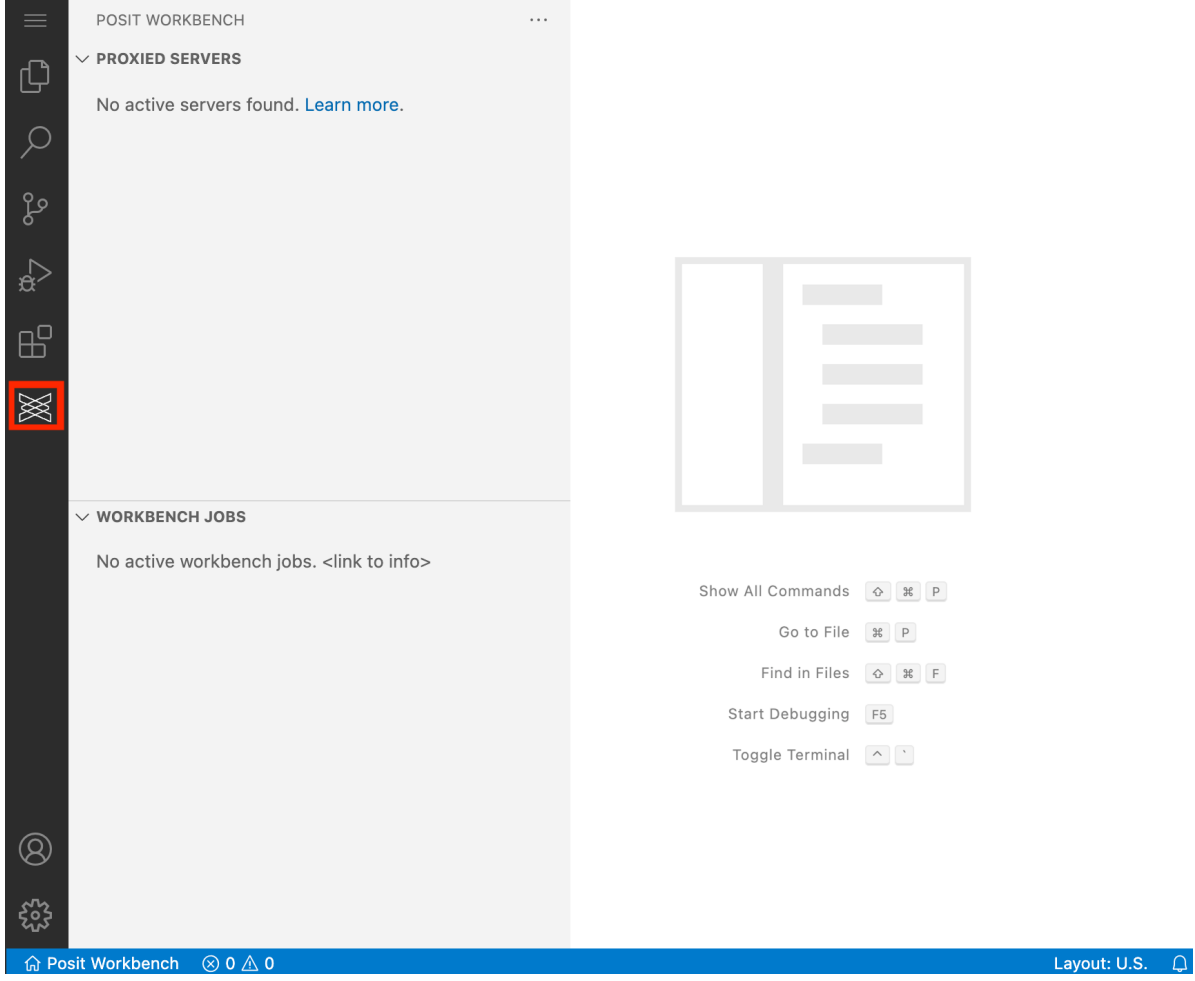